# **CALL LOOP**

#### **Structured Mode Syntax**

```
CALL LOOP operand1 [operand2] ...40
   statement
END-LOOP
```
#### **Reporting Mode Syntax**

**[CALL LOOP](#page-0-0)** *[operand1](#page-1-0)* [*[operand2](#page-1-0)*] ...40 *[statement](#page-1-0)*

[**LOOP**]

This chapter covers the following topics:

- [Function](#page-0-0)
- [Restriction](#page-0-1)
- [Syntax Description](#page-1-1)
- [Example](#page-1-2)

For an explanation of the symbols used in the syntax diagram, see *Syntax Symbols*.

Related Statements: CALL | CALL FILE | CALLNAT | DEFINE SUBROUTINE | ESCAPE | FETCH | PERFORM

Belongs to Function Group: *Invoking Programs and Routines*

### <span id="page-0-0"></span>**Function**

The CALL LOOP statement is used to generate a processing loop that contains a call to a non-Natural program.

Unlike the CALL statement, the CALL LOOP statement results in a processing loop which is used to repeatedly call the non-Natural program. See the CALL statement for a detailed description of the CALL processing.

#### <span id="page-0-1"></span>**Restriction**

The statements AT BREAK, AT START OF DATA and AT END OF DATA must not be used within a CALL LOOP processing loop.

## <span id="page-1-1"></span><span id="page-1-0"></span>**Syntax Description**

Operand Definition Table:

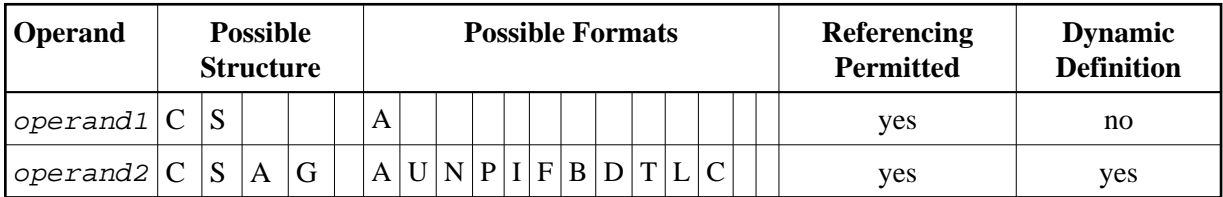

Syntax Element Description:

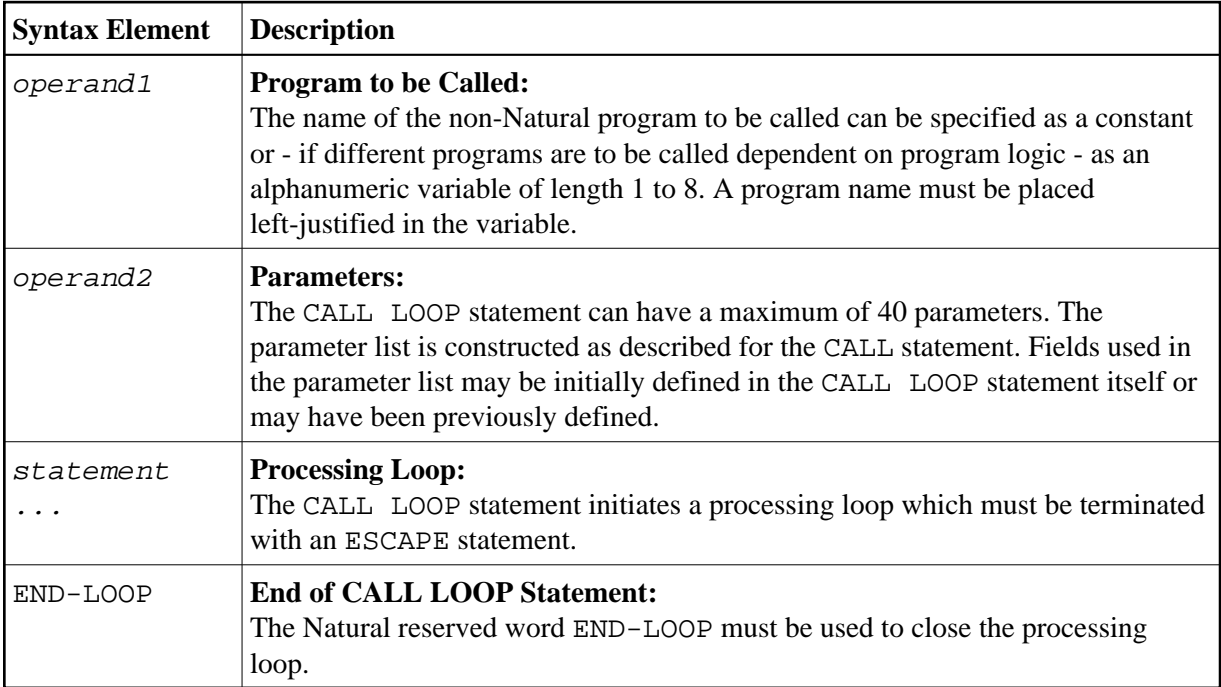

### <span id="page-1-2"></span>**Example**

```
DEFINE DATA LOCAL
1 PARAMETER1 (A10)
END-DEFINE
CALL LOOP 'ABC' PARAMETER1
  IF PARAMETER1 = 'END'
     ESCAPE BOTTOM
  END-IF
END-LOOP
END
```